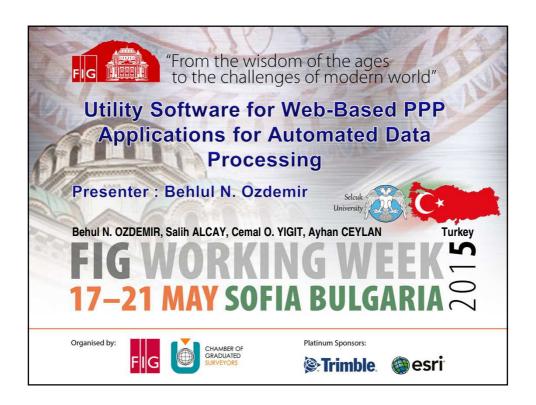

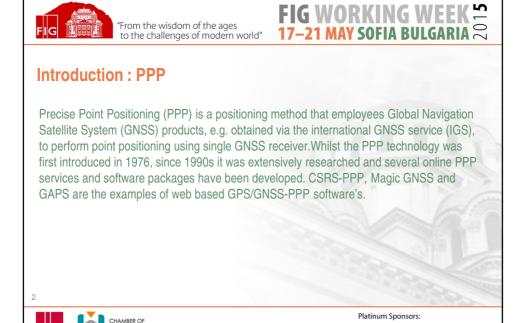

Trimble esri

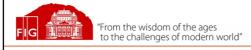

## FIG WORKING WEEK 17–21 MAY SOFIA BULGARIA

### Introduction: PPP

While using web based software, it is necessary to upload the observation data to the systems. If the observation data of IGS stations are used, such data should be downloaded from many different websites. However during the batch process, systems limit the users in terms of file sizes. Thus downloading and uploading processes take a lot of time. To overcome this problem a software was developed by authors. In the present study the features of the software, which is called Quick PPP Software, was introduced in a detailed way.

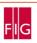

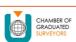

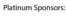

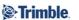

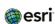

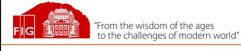

# FIG WORKING WEE

### Features and GUI of the Quick PPP Software

This utility software, developed by authors, facilitates the usage of the PPP based applications that makes the process steps fast and automated. Basic principle of the software is to getting the observation files from defined server, such as the SOPAC, or from users computer, uploading them to the CSRS-PPP servers and creating estimated coordinates list file based on the process results from CSRS-PPP.

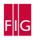

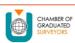

Platinum Sponsors:

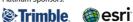

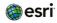

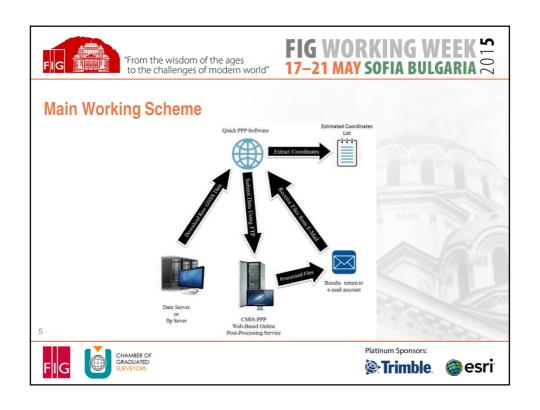

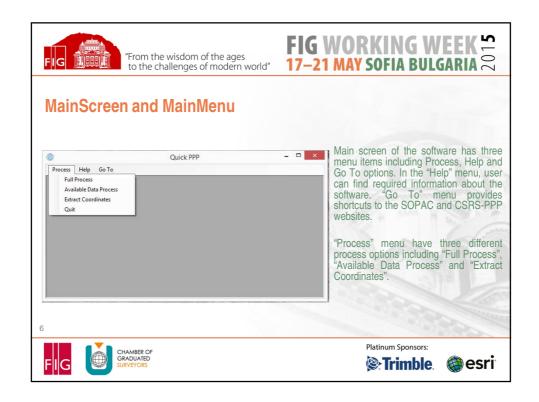

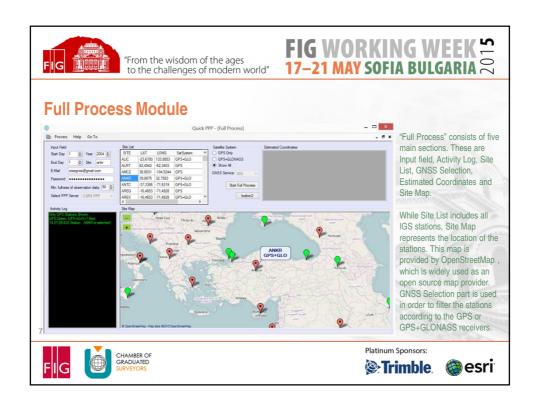

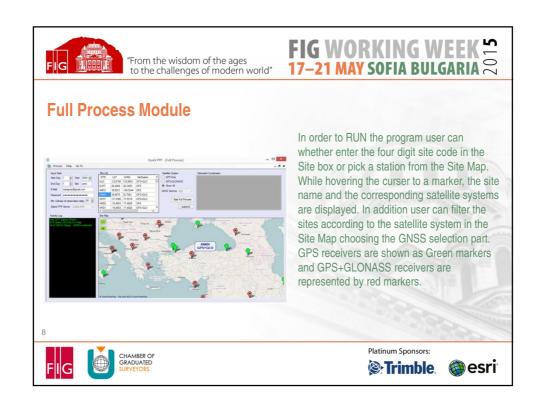

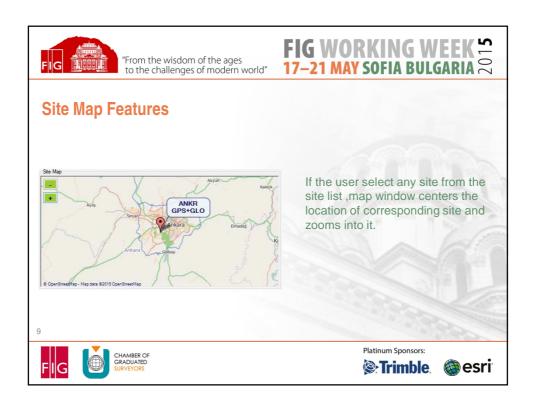

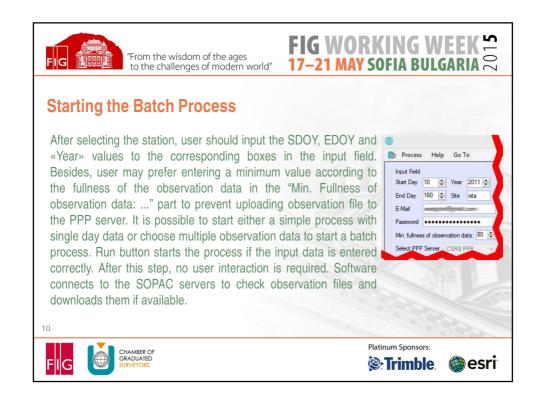

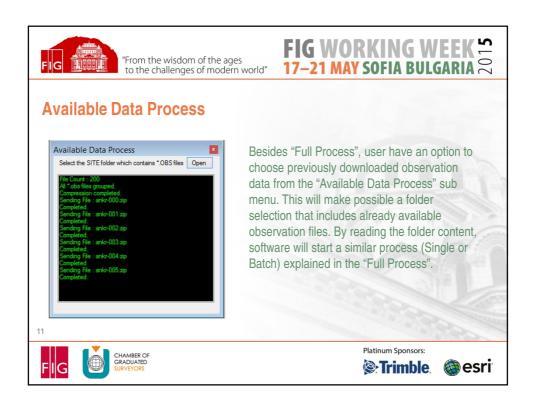

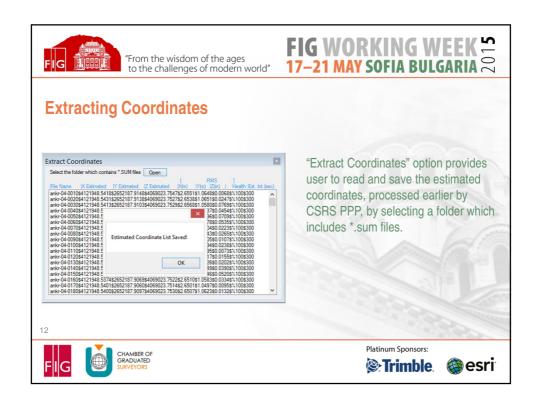

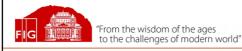

## FIG WORKING WEEK

#### Conclusion

This software has been developed in order to simplify the usage of online PPP software and in order to generate daily GPS/GNSS time series, which is long-term, based on PPP method. The software is to accelerate the batch file process and provide more options to the users. By the help of the software, it is possible to process long-term observations of the GNSS stations that would allow the users to predict the velocity of the stations. Using longterm observation data, displacements in the points related to the many factors such as earthquake, could be determined. In the future work, besides CSRS-PPP, JPL Gipsy and Magic GNSS software is going to be included. We also aim to add time series analysis menu in order to estimate site velocity and to detect automatically a coordinate changes caused by possible earthquake or landslide. Therefore, this new version of the software can be used as natural hazard alert system for continuously monitoring project, such as Jandslide.

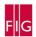

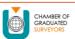

Platinum Sponsors:

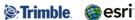

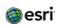

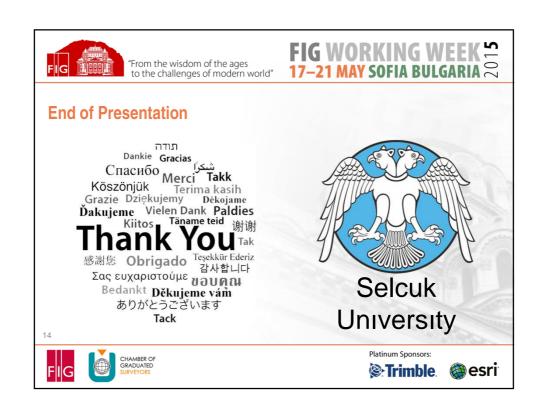